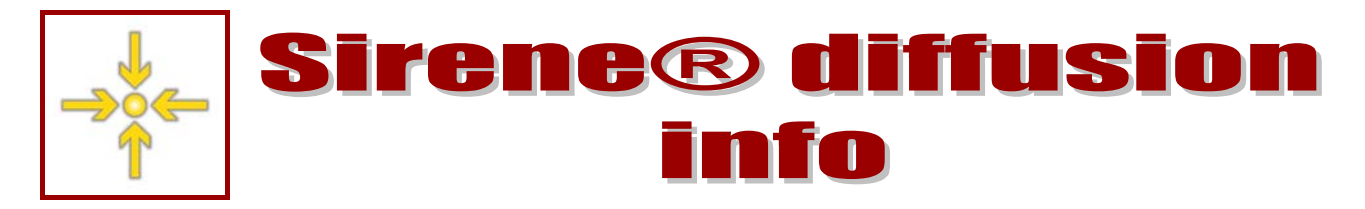

**Lettre d'information de l'Insee aux utilisateurs de la base de données Sirene® n°14 – juin 2013** 

# *À la Une*

*1800 commandes, 2100 livraisons… mi-juin, plus de 1000 utilisateurs ont déjà reçu les nouveaux produits Sirene. Amorcée en janvier avec les créations hebdomadaires, la refonte du système de diffusion s'est généralisée en avril à l'ensemble des produits hors produits « Événements ».* 

*Prochaine étape le 8 juillet, avec la mise en ligne du nouveau site sirene.fr.* 

*Durant l'été, une alternative à l'envoi postal sera progressivement proposée, pour les commandes ponctuelles dans un premier temps : le téléchargement de votre fichier.* 

*Enfin, début 2014, le produit « Événements » sera également rénové. Anciens et nouveaux produits « Événements » seront livrés simultanément durant six mois pour faciliter la transition.* 

# *L'actualité des prochaines semaines*

## **Le nouveau site sirene.fr**

La navigation et le visuel du site [\(www.sirene.fr](http://www.sirene.fr/)) ont été entièrement repensés pour simplifier l'accès à l'information et proposer de nouveaux services.

Depuis la page d'accueil, vous pourrez désormais effectuer des recherches à partir d'un siren ou d'un siret, et consulter les dernières actualités relatives à la base de données Sirene.

L'accès aux informations réglementaires, à la tarification et à la documentation sera facilité.

En 2014, de nouvelles fonctionnalités seront intégrées, comme la création d'un compte client et la commande en ligne de certains produits.

# *Comprendre et utiliser SIRENE®*

# **Date de création ou date d'introduction dans la base de diffusion ?**

Les variables AMINTRET et AMINTREN donnent la date (année et mois sur six positions : AAAAMM) de la dernière introduction de l'établissement ou de l'entreprise dans la base de diffusion ; elles se substituent aux anciennes variables MMINTRET et MMINTREN (qui ne donnaient que le mois).

La date de création initiale de l'établissement ou de l'entreprise reste quant à elle donnée par les variables DCRET et DCREN (également année et mois sur six positions).

Attention : les unités déjà présentes à l'initialisation de la nouvelle base de diffusion le 28 septembre 2012 ont toutes une date d'introduction égale à « septembre 2012 » ; c'est le cas pour 96% des établissements. La règle énoncée plus haut s'applique donc aux unités introduites  $\alpha$  partir du 1<sup>er</sup> octobre 2012.

#### **Un format de date standard facilitant le tri**

Conformes aux standards actuels, les nouveaux formats, permettent de trier les unités selon la date avec un simple tri alphanumérique sur la variable en question.

Rappel : les formats des variables « dates » sont désormais harmonisés ainsi :

8 positions : AAAAMMJJ (année, mois, jour) *pour la date de réception d'un événement par exemple* ;

6 positions : AAAAMM (année, mois) *pour les dates de création et d'introduction dans la base ;* 

4 positions : AAAA (année) *pour les années de mise à jour des variables ou « millésimes », par exemple date de mise à jour de l'effectif salarié.* 

Attention : ces formats sont aussi utilisés désormais pour les anciens produits reçus dans le cadre des doubles livraisons.

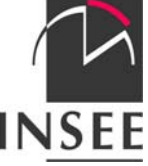

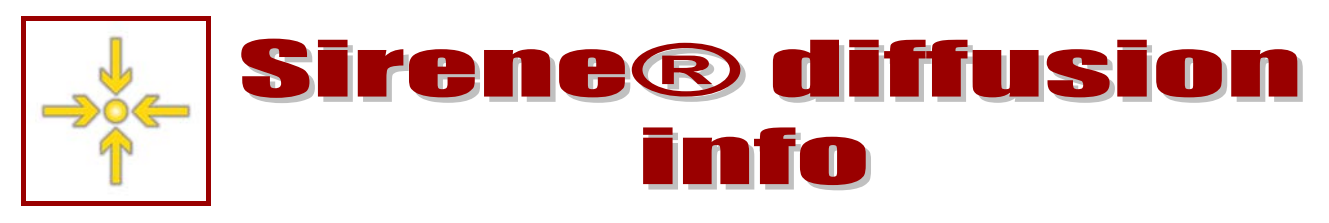

# *Assurer la transition*

### **Le caractère productif**

Dans la base de données du nouveau système de diffusion, le caractère productif (variables PRODEN, PRODET) succède au caractère exploitant (variables EXPLET, EXPLEN).

Le caractère productif détermine si une unité a une consistance économique, si elle participe ou non au système productif ; il s'agit aussi de se rapprocher du secteur marchand défini en comptabilité nationale.

Le mode de calcul du caractère productif associe la nature juridique, l'activité principale exercée et la présence d'effectifs salariés dans certains cas. Le nombre d'établissements dotés du « caractère productif » diffère peu du nombre d'établissements dotés du « caractère exploitant » : une baisse de 2% était mesurée sur le stock total France entière fin février 2013.

#### **Les champs de diffusion**

Le champ du référentiel regroupe l'intégralité des données de la nouvelle base de diffusion, c'est-à-dire tous les établissements actifs diffusibles. Il n'y aucun filtre sur le caractère productif ou la qualité des adresses (présomption de fermeture ou constat de plis non distribués).

**Le champ du publipostage** est un extrait du champ du référentiel. La valeur « ind\_publipo =1 » permet d'identifier les unités pouvant être mobilisées pour faire du publipostage. Ce champ est obtenu en combinant le caractère productif, l'activité principale exercée, la nature juridique, les effectifs, la qualité de l'adresse et l'ancienneté des mises à jour.

Par exemple, les SCI (NJ=65) avec une activité de construction de bâtiment (APET 411) et les activités des sociétés holding (64.20Z) ne font pas partie du champ du publipostage. À l'inverse, le caractère productif n'étant pas l'unique filtre utilisé, une partie des établissements non productifs (généralement "non exploitants" dans les anciens produits) sont inclus dans le champ du publipostage, comme les associations employant au moins un salarié si la mise à jour des effectifs date de moins de trois ans.

Avec l'introduction au champ du publipostage de catégories absentes de l'ancien champ commercial, on constate généralement une augmentation du nombre d'établissements dans les fichiers livrés.

#### **Le cas des utilisateurs de type « collectivités locales »**

Publipostage ou référentiel ? Le champ est l'un des critères permettant d'adapter les fichiers livrés aux besoins des utilisateurs. Pour les communautés de communes ou d'agglomération, le choix a été fait de basculer systématiquement sur le champ du référentiel. Cela permet de donner l'ensemble de l'information disponible sur le territoire concerné, conformément au besoin généralement exprimé par ces utilisateurs. Mais il est possible de restreindre toute commande au champ du publipostage, ce qui entraîne une baisse du nombre d'unités d'environ 25 % (en moyenne).

Sur simple demande, toutes les sélections peuvent être affinées sur différents critères (géographie, secteur d'activité, etc.) si vous souhaitez réduire le nombre d'unités livrées.

> *Consultez le site sirene.fr pour plus d'information sur les différents dessins de fichier.*

#### *En Bref Retrouvez sur insee.fr les statistiques issues du répertoire Sirene et tous les [chiffres clés,](http://insee.fr/fr/themes/theme.asp?theme=9&sous_theme=0&type=&nivgeo=0&submit=Ok) données détaillées, études et analyses du thème « Entreprise ». Cette lettre est produite par l'équipe Sirene diffusion de l'Insee. Toute l'information sur le site www.sirene.fr*

**Lettre d'information de l'Insee aux utilisateurs de la base de données Sirene® n°14 – juin 2013** 

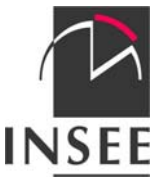